## **Install Timesheet Check**

Install **Timesheet Check** directly from your Jira Cloud site.

You need to be a Jira administrator to install apps!

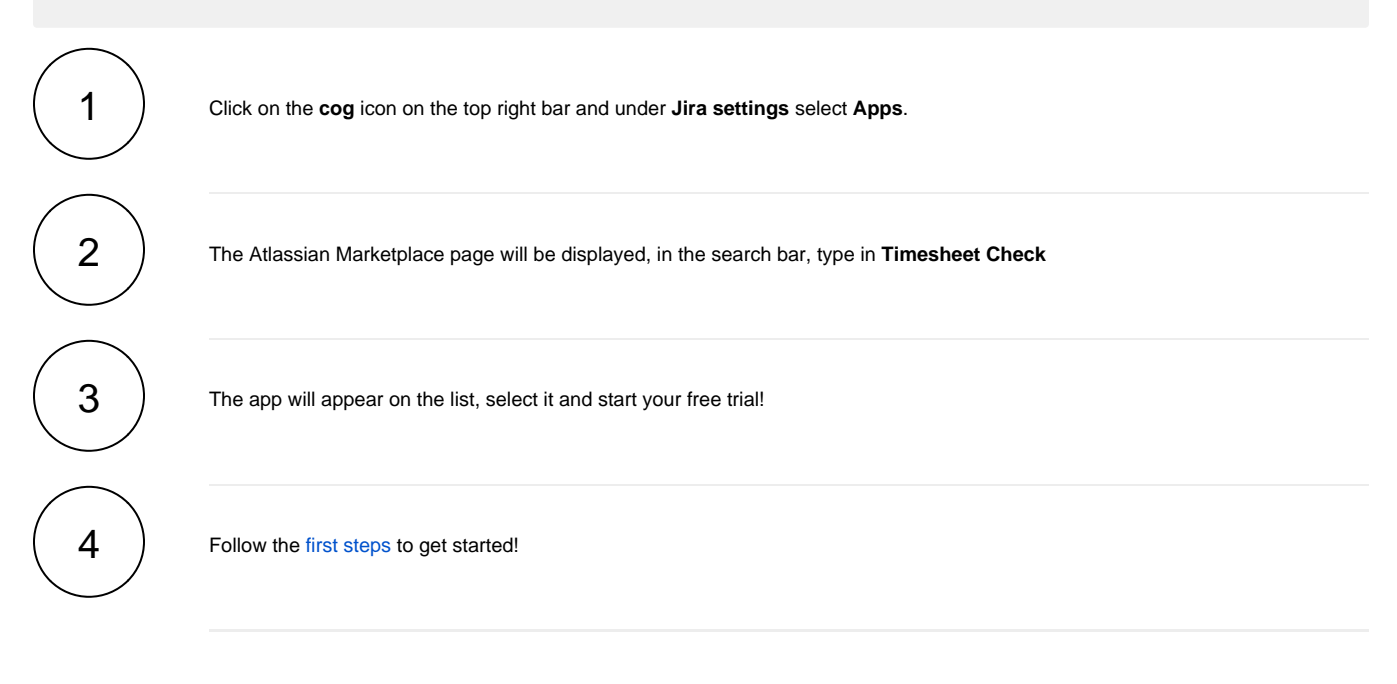

If you still have questions, feel free to refer to our [support](https://apps.decadis.net/display/DECADIS/Support) team.